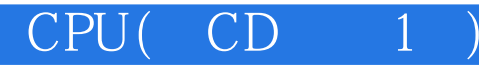

13 ISBN 9787121239507

出版时间:2014-9-1

页数:556

版权说明:本站所提供下载的PDF图书仅提供预览和简介以及在线试读,请支持正版图书。

www.tushu111.com

CPU(CD<sub>1</sub>

CPU(CD 1) Verilog HDL MIPS32 —OpenMIPS OpenMIPS

CPU(CD<sub>1)</sub>

OpenMIPS

OpenMIPS  $\mu$  C/OS-II CPU(CD<sub>1)</sub><br>MIPS  $MIPS$ 

OpenMIPS OpenMIPS Wishbone UART (OpenMIPS SDRAM GPIO Flash UART Wishbone  $\begin{array}{ccc} \text{SDRAM} & \text{GPO} & \text{Flash} \end{array}$ Wishbone SOPC FPGA

 $\alpha$  $\mathcal{B}$ 

 $k = \frac{1}{\sqrt{2\pi}}$ 

1 MIPS 2  $1.1$ 2  $1.1.1$ 2  $1.1.2$ 3  $1.2$ 4 1.2.1 CISC RISC 4  $1.22$  ISA 5  $1.3$  MIPS 6 1.4 MIPS32 9  $1.4.1$ 9  $1.42$ 9  $1.43$ 10  $1.44$ 11  $1.45$ 11  $1.46$ 13 1.4.7 CPO 13  $1.48$ 14  $1.5$ 14 Verilog HDL 16  $21$  $\frac{16}{22}$ PLD 18  $22.1$ 19 222 20

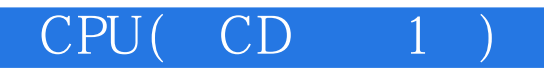

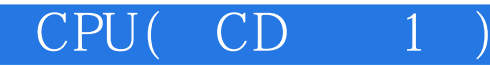

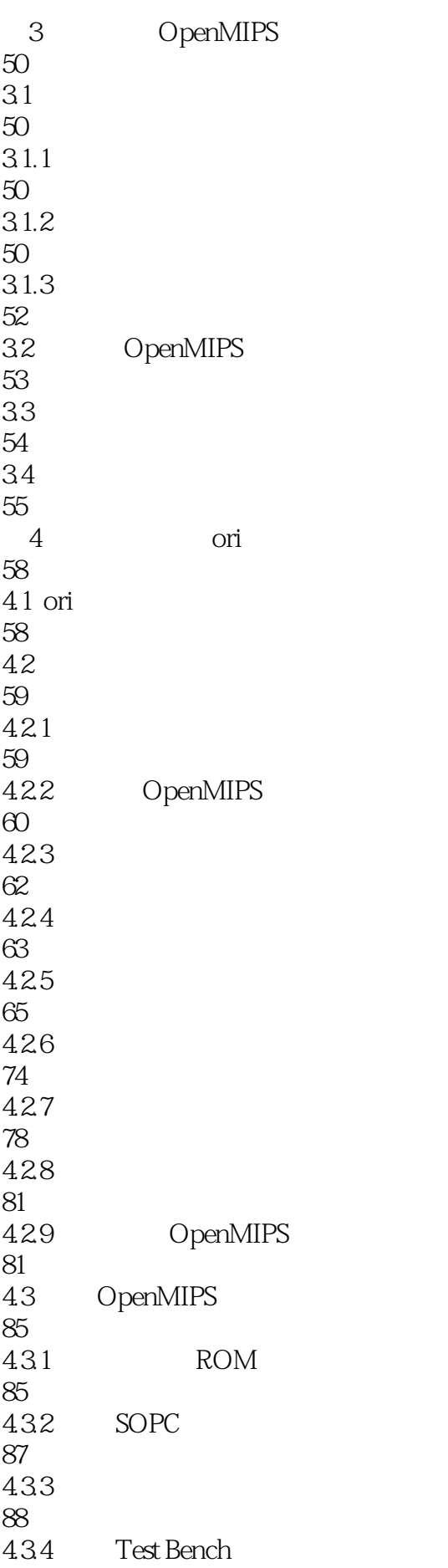

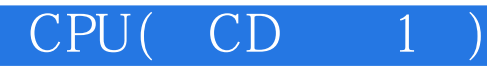

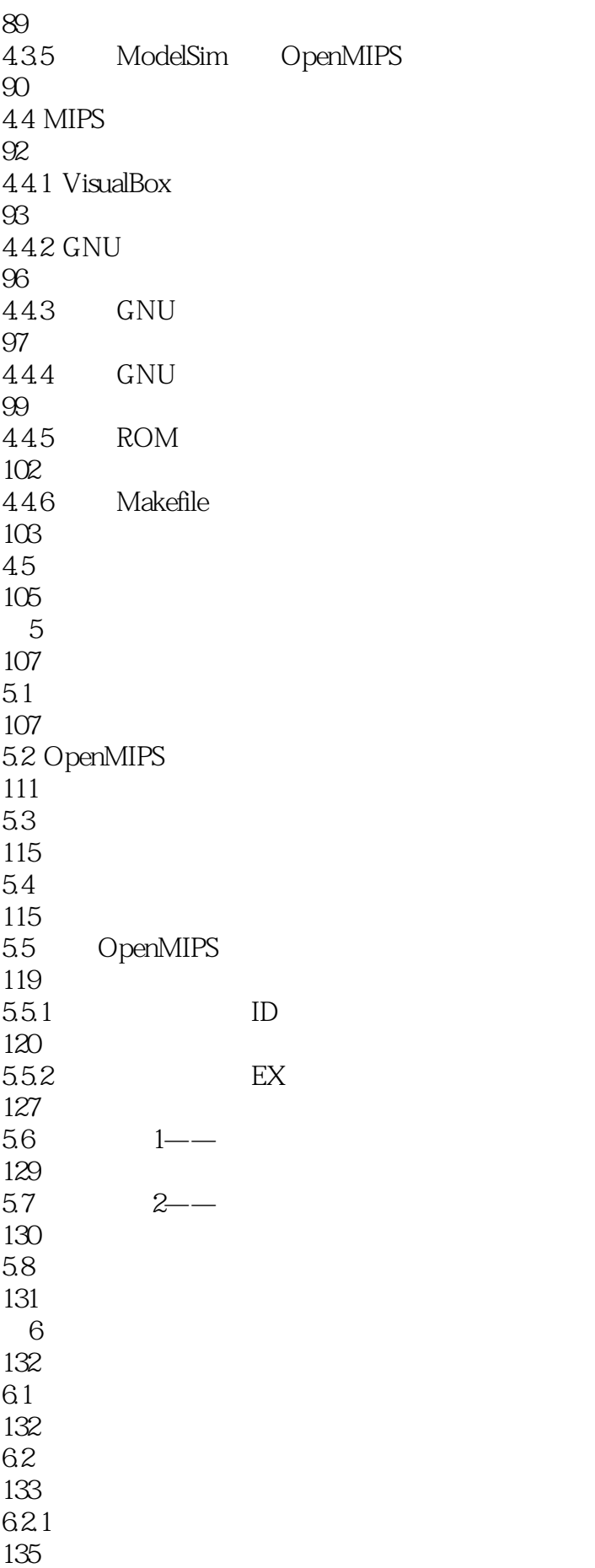

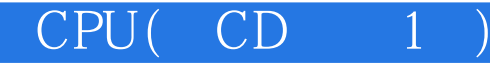

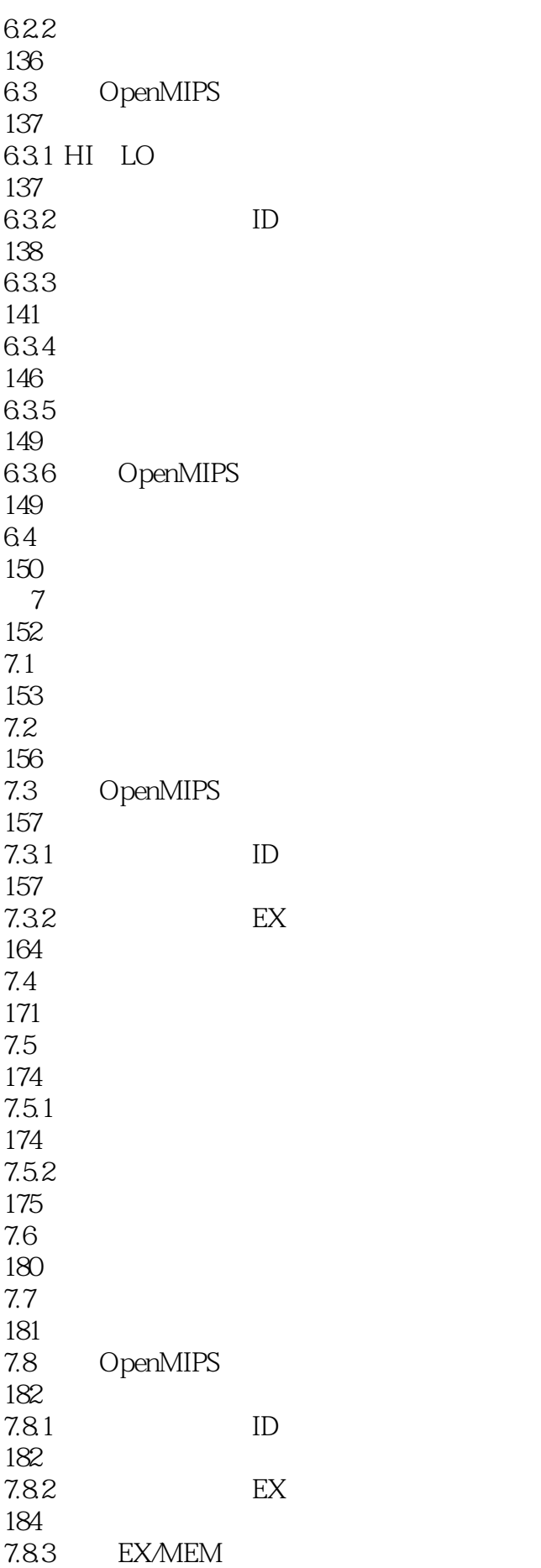

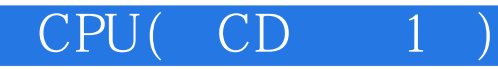

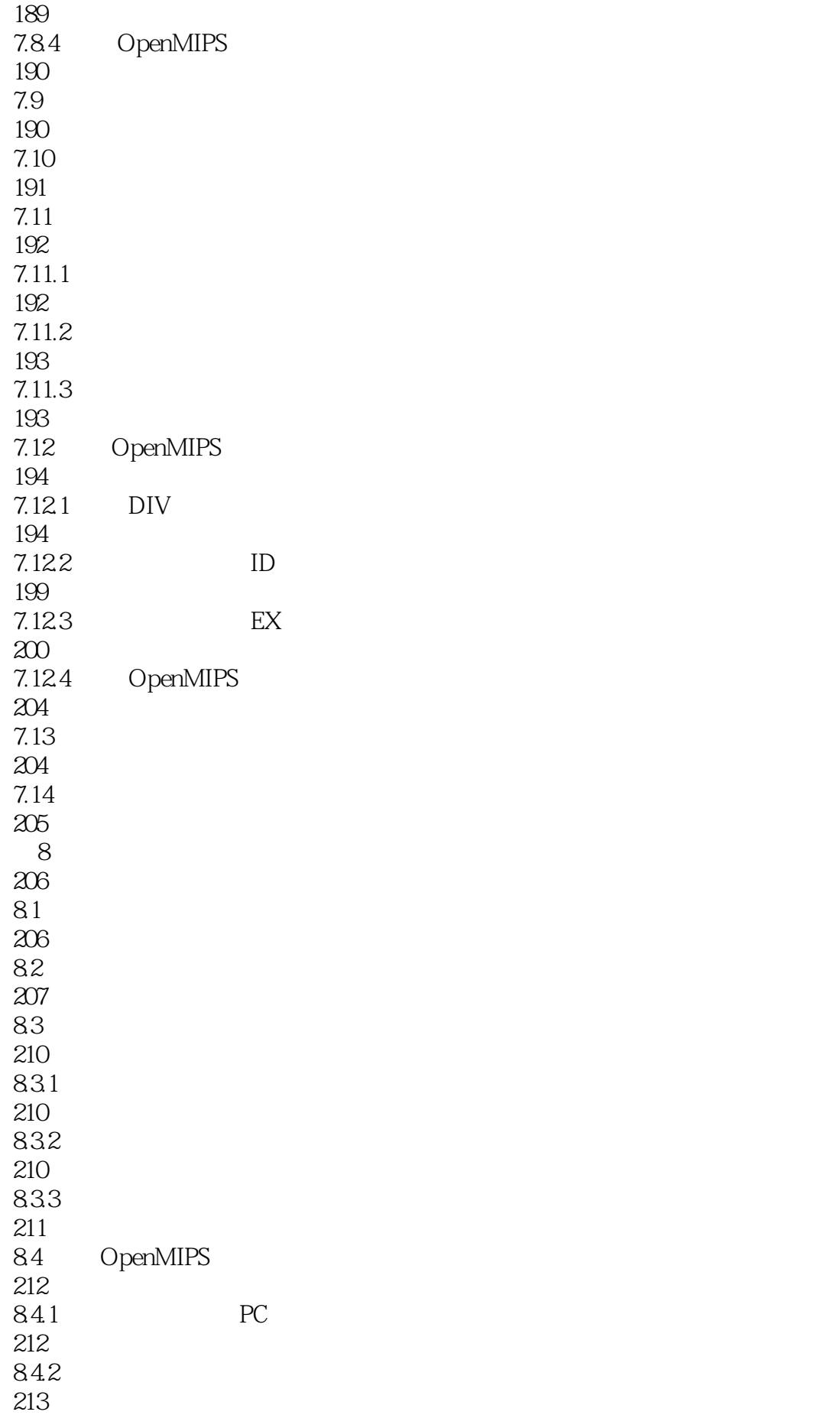

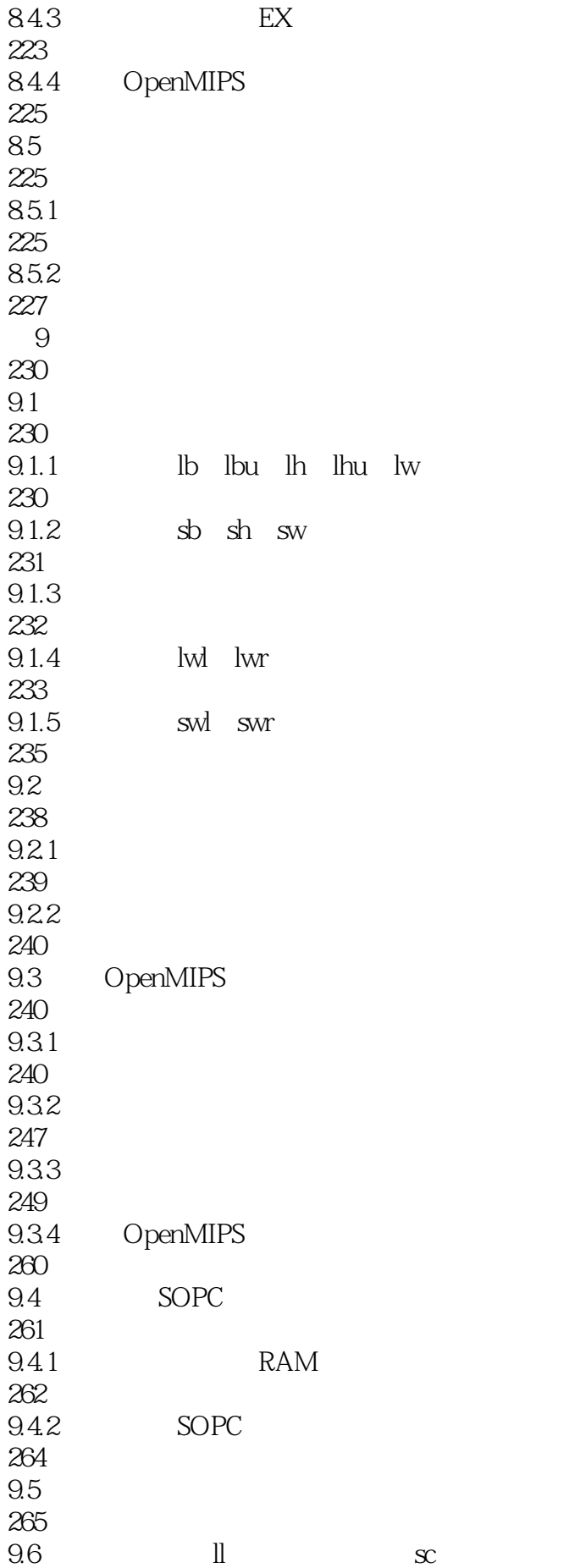

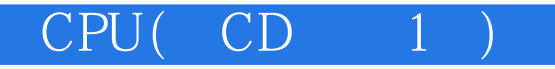

267  $9.7$  ll sc 269  $9.7.1$  ll sc 269  $9.7.2$ 270  $9.7.3$ 271 OpenMIPS ll sc 271 9.8.1 LLbit 271  $9.82$  ID 273 9.83 275 9.8.4 OpenMIPS 279 9.9  $\parallel$  sc 279  $9.10$  load 281  $9.101$  load 281  $9.102$ 281 9.11 OpenMIPS load 283  $9.11.1$  ID 283<br>9.11.2 OpenMIPS 284  $9.12$   $load$ 285 9.13 286 第10章 协处理器访问指令的实现 287 10.1 287 10.2 CP0 288 10.3 CPO 295  $10.4$ 300 10.5 300

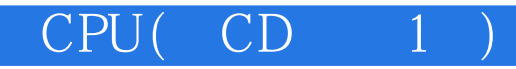

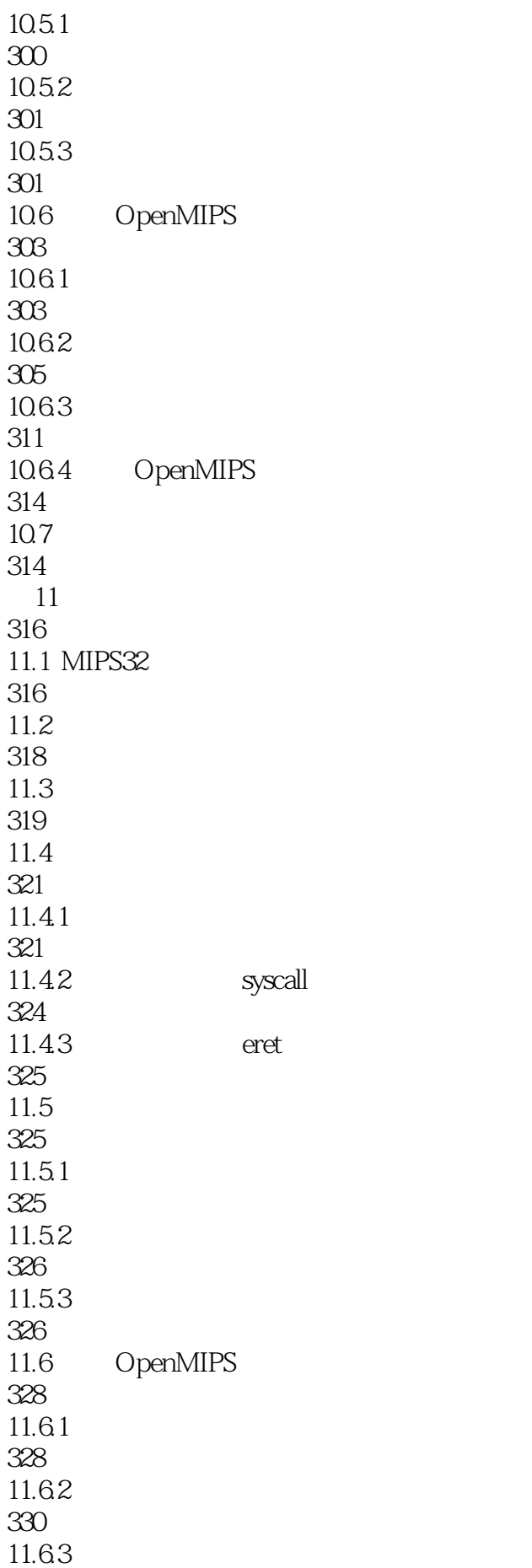

 $CPU(CD_1)$ 

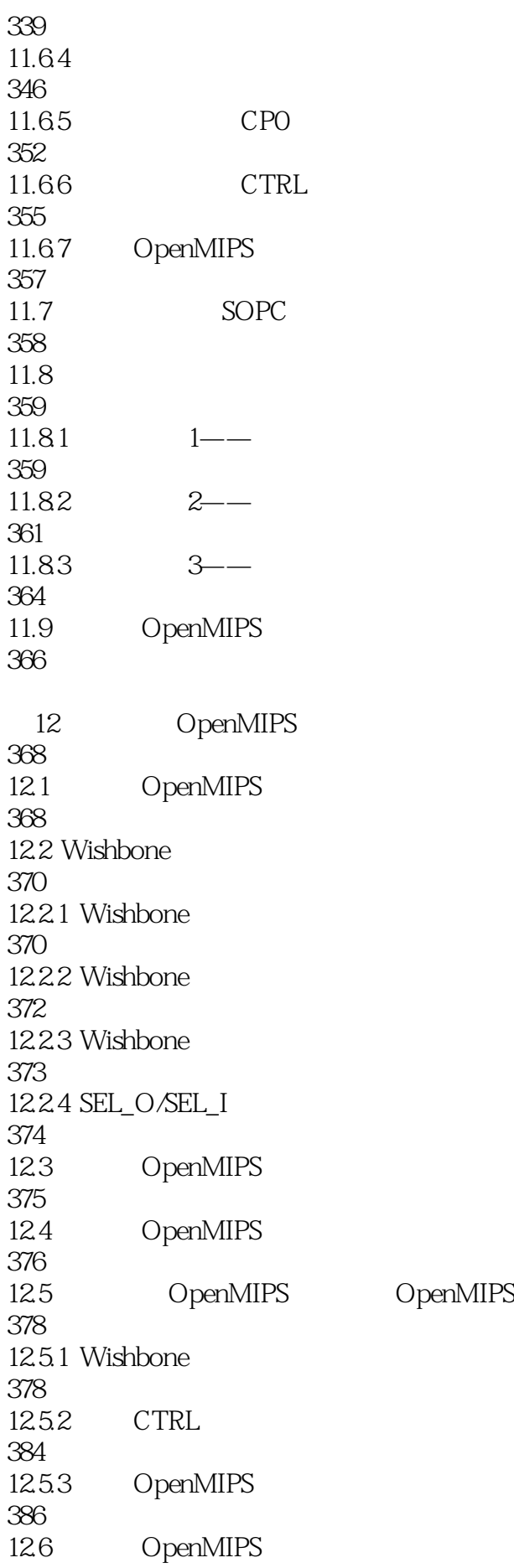

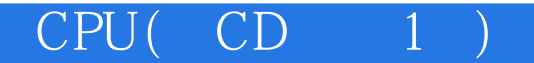

386 13 OpenMIPS SOPC 387 13.1 SOPC 387 13.2 Wishbone WB\_CONMAX 388 13.3 GPIO 390 134 UART 392 1341 UART 392 1342 UART16550IP 394  $13.5$  Flash 398  $13.5.1$  Flash 398 13.5.2 Flash 399 135.3 Flash  $400$ 136 SDRAM 403 1361 SDRAM 403 13.6.2 SDRAM CONTROLLER IP核 409<br>137 OpenMIPS SOPC 412 13.8 423 14 OpenMIPS 424 14.1 DE2 424 14.2 425 14.3 QuartusII 426 14.4 430  $14.5$   $---GPO$ 431  $14.5.1$ 431 14.5.2 431

CPU(CD<sub>1)</sub>

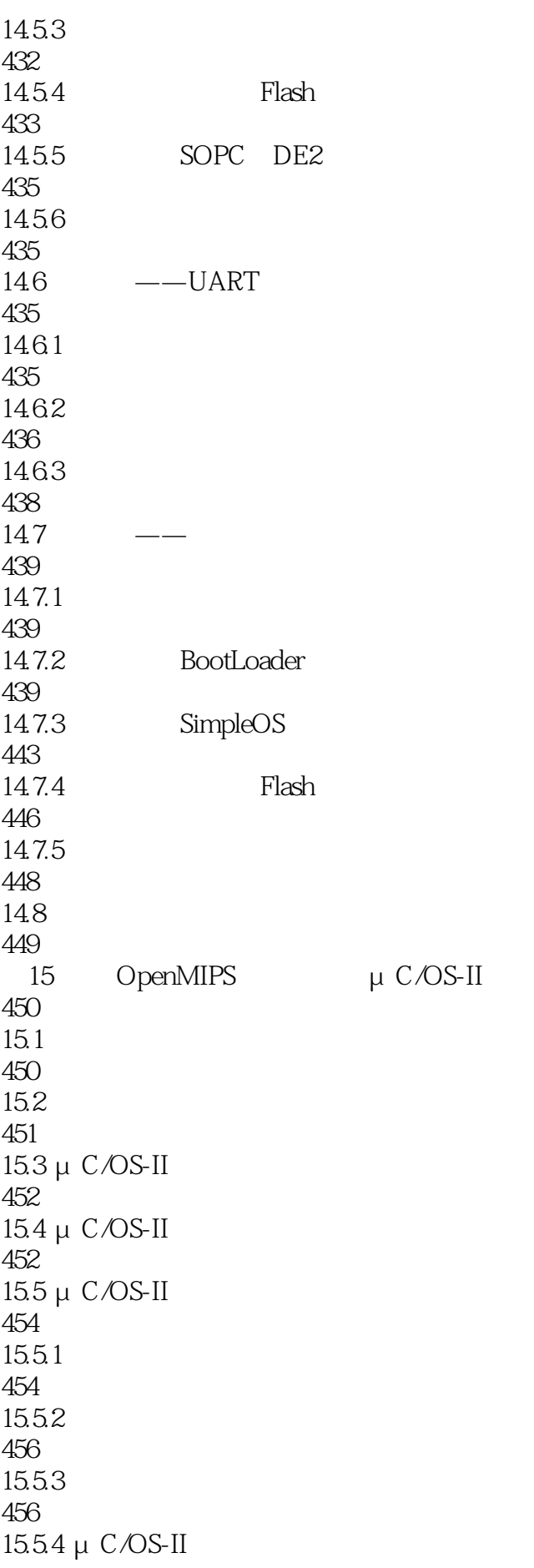

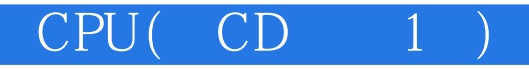

457  $15.55$ 457  $15.56$  μ C/OS-II 458 15.57 μ $C/OS-II$ 458  $156$  μ C/OS-II 458  $15.61$ 459 15.62 459 15.63 459 15.64 460  $15.7 \mu C/OS-II$ 460  $15.8 \mu$  C/OS-II 461 15.9 C 463 15.10 MIPS 465 15.10.1 465 15.10.2 466 15.10.3 466 15.104 467 15.10.5 468 15.11 μ $C/OS$ -II OpenMIPS 470  $15.11.1$ 470  $15.11.2$  os\_cpu.h 473  $15.11.3$   $OS\_cpu_aS$ 474  $15.11.4$   $OS\_cpu\_c.c$ 496 15.12 500  $15.12.1$  openmips.h 500

## CPU(CD<sub>1)</sub>

15.12.2 openmips.c 502  $15.13$ 508 15.14 OpenMIPS  $\mu$  C/OS-II 515  $15.15$ 516 A OpenMIPS 517 A.1 PC 517  $A.2$  IF/ID 518 A.3 ID 518 A.4 Regfile 520 A.5 ID/EX 520  $A.6$  EX 521 A.7 DIV 524 A.8 EXMEM 525 A.9 MEM 527 A.10 MEM/WB 529 A.11 CPO 530 A.12 LLbit 532 A.13 HILO 532 A.14 CTRL 533 **B** OpenMIPS 534  $B.1$ 534  $B.2$ 534  $B.3$ 535  $B.4$ 535  $B.5$ 

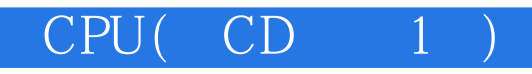

536  $B.6$ 536  $B.7$ 537  $B.8$ 537  $B.9$ 537

538

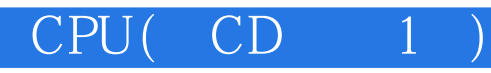

 $1$  $2<sub>l</sub>$ 

## CPU(CD<sub>1)</sub>

 $1$ CPU ing…… "

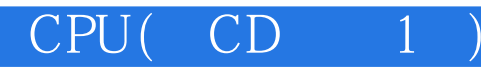

本站所提供下载的PDF图书仅提供预览和简介,请支持正版图书。

:www.tushu111.com